# hansgrohe

#### Logis Tumbler Finishes: chrome Part no.: 40518000

 $^6$ ll

### **Description**

- **Features**
- · Brass, Crystal glass
- · Wall-mounted
- · Metal holder

# **Product image**

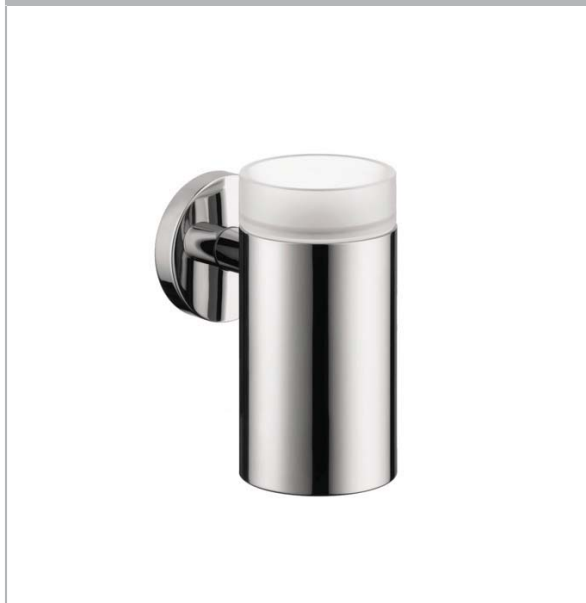

## **Item details**

# **Scale drawing**

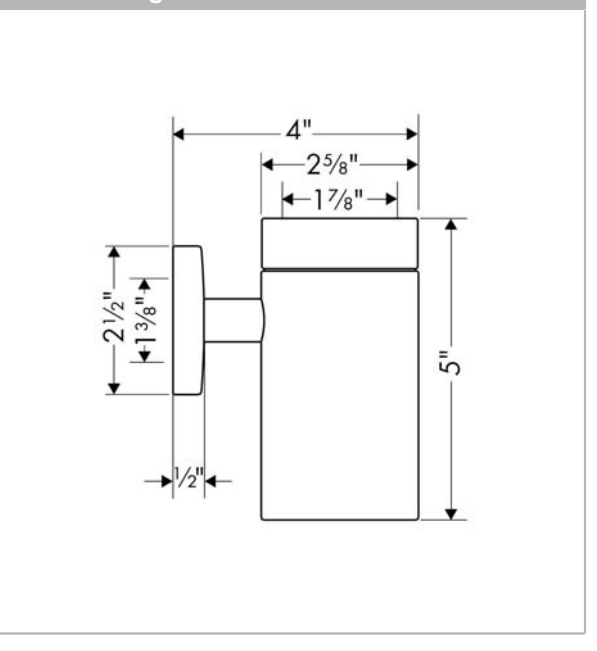

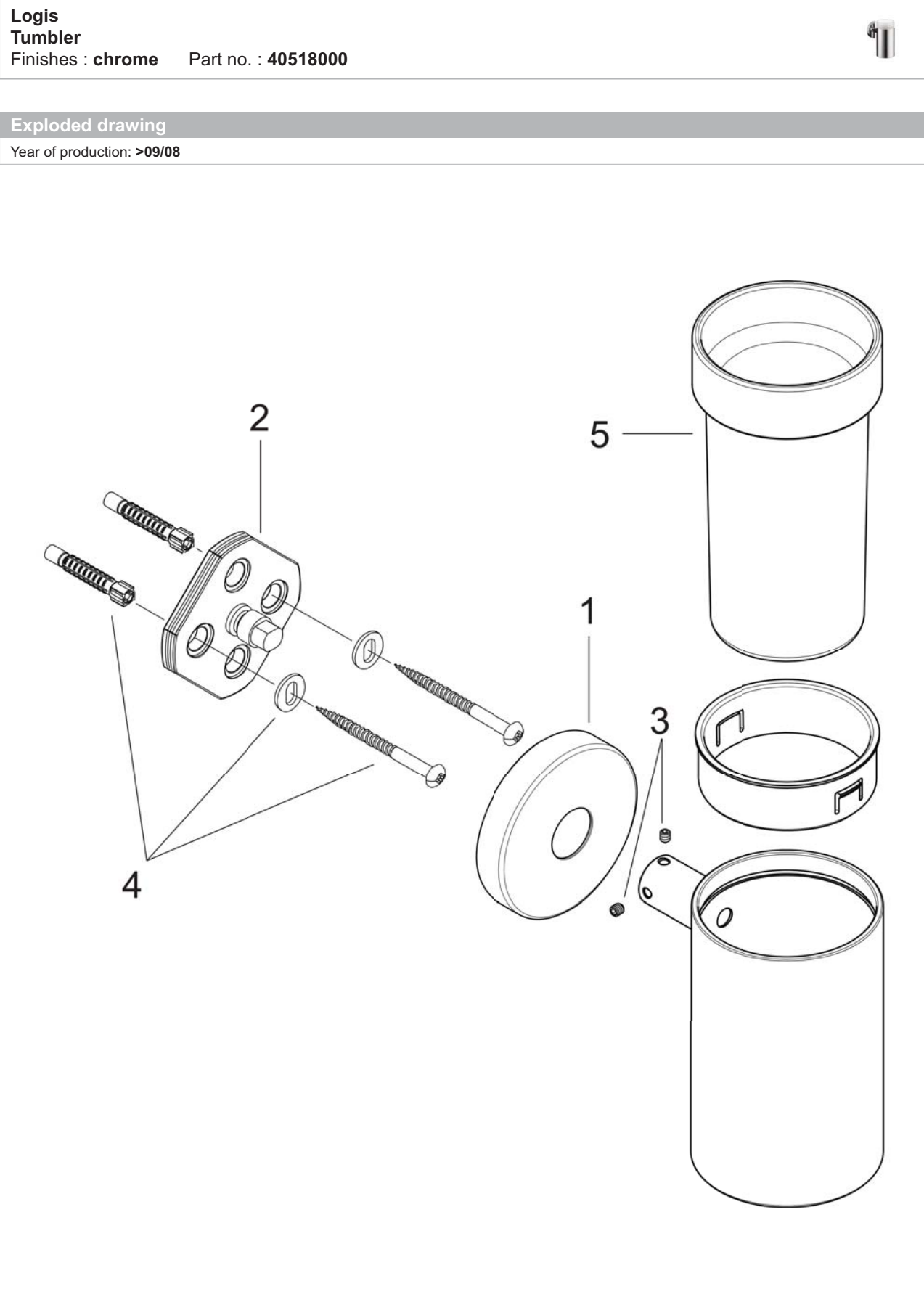

hansgrohe

hansgrohe

### **Spare parts list**

Logis

Year of production: >09/08

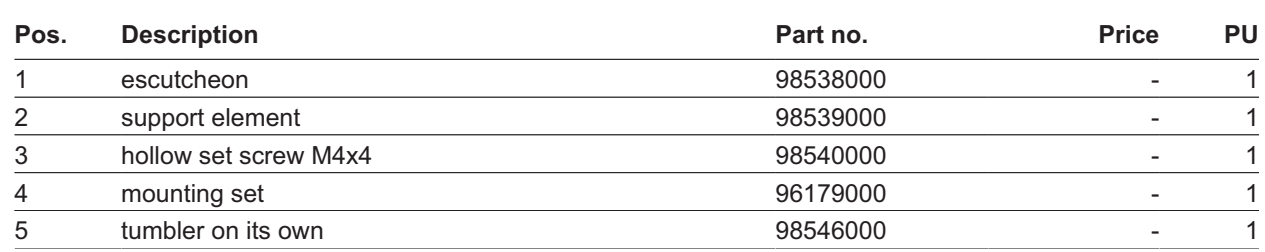